#### Übung zur Vorlesung **Multimedia im Netz**

Ludwig-Maximilians-Universität Wintersemester 2010/2011

#### Mashup

- bedeutet soviel wie "Vermischen"
- Anwendung, die verschiedene Webinhalte nahtlos miteinander verknüpft
- Allgemeine Funktionsweise:
	- verschiedene Webanwendungen stellen eine Programmierschnittstelle über das Internet bereit (API)
	- über diese Schnittstellen kann der Benutzer auf die Webdienste zugreifen
	- man erhält dann eine Antwort auf seine Anfragen, die ausgewertet werden muss

# ÜBUNGSBLATT 5

- PHP + XML Parsing + APIs diverser Webseiten, zum Beispiel:
	- **- [www.twitter.com](http://www.twitter.com)**
	- **- [www.youtube.com](http://www.youtube.com)**
	- **- [www.last.fm](http://www.last.fm)**
- Aufgabe: Erstellen eines multimedialen Mashups aus Bildern,Videos und Text
	- Thema ist frei wählbar (z.B. Musik, Länder,...)

## APIs (1)

**• last.fm**

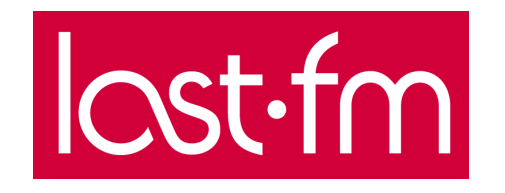

- <http://www.last.fm/api>
- [Registrierung nötig um](http://www.last.fm/api) API Key zu bekommen

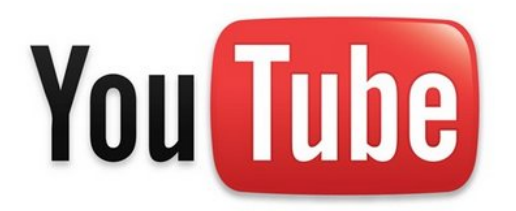

- **• youtube.com**
	- <http://code.google.com/intl/de/apis/youtube/overview.html>
	- [Kein Account und kein API Key nötig](http://code.google.com/intl/de/apis/youtube/overview.html)
	- Beispiel YouTube XML: [http://code.google.com/intl/de/apis/youtube/2.0/](http://code.google.com/intl/de/apis/youtube/2.0/developers_guide_protocol_understanding_video_feeds.html) developers quide protocol understanding video feeds.html

**• twitter.com**

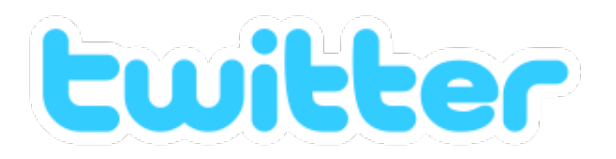

- <http://apiwiki.twitter.com>
- Keine Registrierung und API Key nicht (zwangsweise) nötig

**• programmableweb.com**

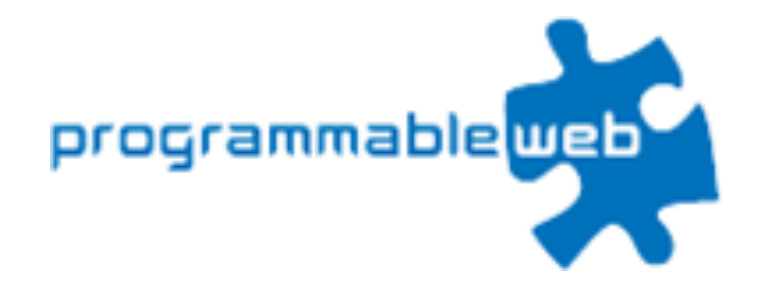

- <http://www.programmableweb.com>
- [Über 1500 Webseiten mit APIs zu v](http://www.programmableweb.com)erschiedensten Themen

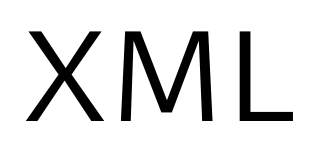

- Extensible Markup Language
- Relevant für uns: Elemente; Attribute; Namespaces
- Beispiel :

```
<?xml version="1.0" encoding="UTF-8"?>
<feed xmlns="http://www.w3.org/2005/Atom" xmlns:twitter="http://api.twitter.com/">
<entry>
     <published>2009-09-16T10:20:06Z</published>
     <link type="text/html" href="http://twitter.com/helloworld/4026475480" 
           rel="alternate"/>
     <title>Ein einfaches XML Beispiel</title>
     <twitter:lang>de</twitter:lang>
     <author>
       <name>hello world</name>
       <uri>http://twitter.com/cleudine</uri>
     </author>
  </entry>
</feed>
```
### XML Parsing (1)

- **Parser:** ein Programm, das ein Dokument einmal "durchliest" und die enthaltenen Informationen zur Verfügung stellt.
- Z.B. SimpleXML in PHP
	- <http://de.php.net/manual/en/book.simplexml.php>
	- [Achtung, setzt PHP 5 voraus!](http://de.php.net/manual/en/book.simplexml.php)

## XML Parsing(2)

- Elemente auslesen
- Beispiel: Folgender Code liest den Inhalt der XML Datei (Folie 6) und gibt den darin enthaltenen Titel aus.

```
 <?php
    $file = "beispiel.xml";
    $xml = simplexml_load_file($file);
    echo "Titel: " . $xml->entry->title;
?>
```
## XML Parsing(3)

- Attribute auslesen
- Beispiel: Folgender Code liest den Inhalt der XML Datei (Folie 6) und gibt das Attribut "href" des Elements "link" aus.

```
 <?php
    $file = "beispiel.xml";
    $xml = simplexml_load_file($file);
  echo "Link: " . $xml->entry->link['href'];
?>
```
## XML Parsing(4)

- Namespaces
- Beispiel: Folgender Code liest den Inhalt der XML Datei (Folie 6) und gibt das Element "lang" aus dem dem Namespace "twitter" aus.

```
 <?php
   $file = "beispiel.xml";
   $xml = simplexml_load_file($file);
  "http://api.twitter.com/");
  echo "Sprache: " . $twitter ns->lang;
?>
```
#### **Beispiel**